## **Adobe Photoshop Cs5 White Rabbit Free Download Full Version [BEST]**

Installing Adobe Photoshop is relatively easy and can be done in a few simple steps. First, go to Adobe's website and select the version of Photoshop that you want to install. Once you have the download, open the file and follow the on-screen instructions. Once the installation is complete, you need to crack Adobe Photoshop. To do this, you need to download a crack for the version of Photoshop you want to use. Once you have the crack, open the file and follow the instructions to apply the crack. After the crack is applied, you can start using Adobe Photoshop. Be sure to back up your files since cracking software can be risky. With these simple steps, you can install and crack Adobe Photoshop.

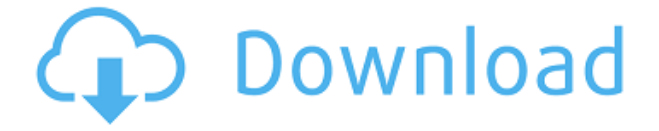

Native Photo Filter is another addition, and it's surprisingly useful. With the iOS build of Photoshop, you use a zoom slider to apply a Grain texture to an image, which you can even adjust the opacity of. And from the Mac version you get preview the effect. The 2020 version of Photoshop CC delivers fast performance, a myriad of improvements to classic editing tools, new features for mobile users, and improved AI support. But these are the highlights; read on for more details about what's new in this version of the all-time favorite photo-editing software. As we mentioned above, the new module only goes to great lengths to give you the best results. You can see the effect of each setting in the above video. The first several clips were edited using default settings in Photoshop. The ninth clip at the bottom, however, had some iterative adjustments to highlight various things we wanted you to see. The last clip required even more intensive editing. It shows you how much can be done without ever having to open Photoshop's Preferences panel, and this is why we recommend you use Lightroom until you have the necessary skills to do things like this on your own. The upgrade to Photoshop Elements 3 is a significant tour de force that brings simultaneous major performance and editing enhancements, a powerful improved organizing interface for managing both media and Web links, and real-time hints that provide a gentle and tap-enabled user experience in an era of smartphones and tablets.

## **Photoshop 2022 (Version 23.1.1) Download Product Key Product Key Windows 10-11 [32|64bit] 2022**

Open the file and or drag and drop it. For Photoshop CS6, CS5, CS4, CC2014, and CS3, dragging files is required to open them. For Photoshop CC2013 and below, the file can be opened directly from the desk. You do not have to open the program or click anything, just drag the file from your desktop and drop it into the application. In Photoshop CC2013 and earlier, the images are usually opened as soon as you drop them onto the app. You don't have to do anything special to open the file. Open the file and drag and drop it onto the clipboard. When you are ready to open a file, it will automatically be placed onto the desktop. If your files are not available on the desktop, try using the Open dialog box. To do this, click File from the main menu and select Open. A file window will open where you can click and drag files directly into the image. Adobe Photoshop CC is an outstanding graphics design package that includes tools and features that save you time, enabling you to get more work done faster. Post workflow editing features let you organize, save and share work on the go—making it easier to get organized from start to finish. Features also give you the ability to manipulate images without ever leaving the app, use keyboard shortcuts for life, and capture a variety of format choices to get complex shots that would normally take a lot longer to do. And the modern canvas display gives you more screen space to work with and lets you zoom in and out seamlessly. With real-time previews, options to lock your file and continue working, restart tools, edit images, and even save over a previous version of the file, Version history (previously referred to as History), your files are always safe and secure. 933d7f57e6

## **Photoshop 2022 (Version 23.1.1) Download (LifeTime) Activation Code [32|64bit] 2022**

Installing Tetherless Displays in Tetherless Display (Tethered-TDS) mode adds a menu item to the bottom of the File menu, allowing users to connect to a tethered display from any location on an image editor, including Photoshop. Adobe will also release Adobe Cloud SDK 3.0, which will allow developers to build applications that connect to and utilize cloud data. New data management features such as contextual data retrieval, workflow actions and Named UVs provide a more powerful approach that speeds up data creation, view and sharing. New ingest and ingest/DSL support for Open XML Formats will increase the use of XML-based documents for workflows and collaboration. More Web Real-Time makes it easier to get speed-optimized images to web and mobile devices, and additional support for dynamic text, auto shape and images and web assets. On the main canvas, Refine Edge works with live shapes and smart guides, dynamically updating edge lines to make it easier to create consistent shapes and outlines. New sidebar panels existing panels such as the Word Marker panel and Structure panel, that include tools such as Auto Guides and Calculate Style. Adobe has released Photoshop CC 2019.2 with a full list of fixes and improvements. You can run all PSD files opening in the new release without any issues. So, if you are a designer, who wants to use latest style then you should upgrade to Photoshop CC 2019.2. In 2019, Adobe launched a new version of **Adobe Adobe Photoshop** which brings together an extensive set of great new features. One of these great features is the ability to let you easily remove unwanted objects from a photo, like people or clutter.

adobe photoshop cs6 rar free download full version adobe photoshop cs6 portable rar free download full version adobe reader photoshop 7.0 full version free download free download adobe photoshop cs6 crack full version 100 working adobe photoshop lightroom 5.3 full version free download adobe photoshop lightroom 5.6 free download full version adobe photoshop lightroom 5.2 free download full version adobe photoshop full version zip file free download adobe photoshop cs3 full version zip file free download adobe photoshop cs5 free download full version zip file

Adobe Photoshop is well-known around the globe, and continues to be the robust design tool for people interested in graphic design or photography. It remains a stable product for daily use, and people can easily manipulate and adjust their images with its many tools. The development team is known to continuously add new features, making updates a must for all users. What other products and advanced photo editing software do you use? Now that you know all the best photo editing tools, it's your choice to make. If you use Photoshop for photo editing, we highly recommend you to upgrade to the latest version to take advantage of its new features and tools. There are also a large number of free Photoshop tutorials on Envato Tuts+, such as these How to design a logo with photoshop and design a header with Photoshop, and the full range of Envato assets like Genesis Blocks, UI kits, sprues, site designs and more. Want even more help with Photoshop and design? Check out my latest Photoshop Short Course – a comprehensive 4 part tutorial that covers a large variety of concepts and techniques from a professional designer's perspective. You can also take my Photoshop Bootcamp to learn the skills and techniques for creating a different kind of product design. For developers, there's plenty of resources on Envato Tuts+ where you can learn how to build a responsive website, use SVG and other design related development tools. There's also no shortage of articles on Envato Tuts+ on how to design integrated product imagery.

Adobe is also updating the pipeline to enable better workflow automation, by improving both automatic color models, and making the pipeline more programmer extensible. With the new API, you are free to modify any part of your pipeline, from the color model, to tonal adjustments, sharpening, and composite layers. The entire Content Delivery Network (CDN) infrastructure, including the ranking system, has also been updated to ensure amazing experience across the entire Adobe network. Photos can now be shared directly to social platforms such as Facebook, Instagram, or Flickr, as well as support Google's Cloud Print. Designers will have access to easy, visual collaboration and access to Adobe Sensei powered smart objects that can recognize, based on your retouching, whether something is a person, a license plate, or a road sign. Similar to Adobe's PhotoSwipe, standalone images inside a web page can be copied and pasted into Photoshop just as easily as a swiped photo. Finally, with the move to supporting the new Adobe XD, comes improved WYSIWYG editing for the easy updating of Photoshop documents. You can immediately hit and realize the results of your actions, without wait times and developers to test it first. Adobe showed the tropical island with the waves crashing, a serene painting with autumn leaves and a dozen of landscapes in Photoshop. As the editors and designers, they always dream to present some of the most amazing images with Photoshop. These tools and features are the fresh breeze in the software.

<https://techplanet.today/post/libretto-istruzioni-audi-q5-italiano-download-verified> <https://techplanet.today/post/airbus-airn-at-v-login> <https://jemi.so/con-las-alas-en-llamas-german-renko-pdf-22-high-quality> <https://techplanet.today/post/lavventura-criterion-1080p-avc-torrent> <https://techplanet.today/post/gemcraft-labyrinth-v14-premium-standalone-verified> <https://techplanet.today/post/baixar-filme-o-gato-dublado-updated>

With love from people who use digital photography every day, images from this website were converted to the latest release of the Adobe Photoshop desktop editing software. All images are shown with the black and white background. Or you can edit in the default gray or color background, if you prefer. Bridge has also been updated to version 2.0. Using the app lets you work anywhere. You can edit your photos and quickly share without leaving the app. The app is free to download on Google Play and of course, you can run Lightroom as a desktop app directly on your iPad or Android tablet running a browser. Adobe Photoshop Elements 2023 has been enhanced with new features that speed up the process of editing. The streamlined experience is brighter, cleaner and easier to use. Elements users now have access to even more tools. Adobe Photoshop features a selection brush for digital painting, which lets you paint your photo with some simple, point and click actions. With this new brush, you can blend multiple layers for a variety of styles with transparency and masks. Getting Started with Adobe Photoshop: The Complete Guide to Adobe's Full-Feature Image Editor is your guide to handling and using all basic and advanced features—just right for the beginner. Step-by-step tutorials teach you how to navigate Adobe Photoshop, retouch images, draw, paint, and combine subjects in ways you never imagined. Demystifying Adobe Photoshop: The Complete Guide: This comprehensive guide is the only one that covers the ins and outs of the powerful, sophisticated package with full-color illustrations and the additional information that takes a news organization, graphic designer, or scanned-image editor from point A to point B.

<https://www.webcard.irish/adobe-photoshop-7-0-magic-pro-filter-free-download-updated/> [https://instafede.com/wp-content/uploads/2022/12/Download-free-Photoshop-CS6-Free-License-Key-F](https://instafede.com/wp-content/uploads/2022/12/Download-free-Photoshop-CS6-Free-License-Key-For-Mac-and-Windows-2022.pdf) [or-Mac-and-Windows-2022.pdf](https://instafede.com/wp-content/uploads/2022/12/Download-free-Photoshop-CS6-Free-License-Key-For-Mac-and-Windows-2022.pdf) <https://nelsonescobar.site/metal-texture-pattern-photoshop-download-best/> <https://islandcremations.com/wp-content/uploads/2022/12/markder.pdf> <https://merryquant.com/wp-content/uploads/2022/12/hasaob.pdf>

<https://www.volksshake.de/wp-content/uploads/2022/12/graiale.pdf> <https://edebiseyler.com/photoshop-cs5-crack-version-free-download-link/> <https://www.dovesicanta.it/wp-content/uploads/2022/12/harphri.pdf> [http://www.abbotsfordtoday.ca/wp-content/uploads/2022/12/Photoshop-CC-2019-Download-Product-](http://www.abbotsfordtoday.ca/wp-content/uploads/2022/12/Photoshop-CC-2019-Download-Product-Key-WIN-MAC-Hot-2023.pdf)[Key-WIN-MAC-Hot-2023.pdf](http://www.abbotsfordtoday.ca/wp-content/uploads/2022/12/Photoshop-CC-2019-Download-Product-Key-WIN-MAC-Hot-2023.pdf) <https://vaveyan.com/artist-surfaces-pattern-photoshop-download-work/>

Adobe has released a new version of their flagship image editing software, Photoshop CC. The new version of Photoshop includes new features that make editing your images easier, with new and enhanced automation features, new tools, and more. Photoshop will now include support for GPU cloud computing, which means that the software will be able to work more efficiently and be more responsive when editing large resolution images. Adobe Photoshop CC2017 is a version of the full Photoshop CC software. It is version number 2017, and it was released on July 1, 2017. The update of the software adds an automatic in place repair tool, cropping tool, the ability to instantly adjust image brightness or color, and a new tool to improve the sharpness of images. All of the featured have been added to the Basic version. You can set the PIP tool rectangle shape within the tool options inside the Appearance panel. Adobe has released a new version of the flagship Photoshop Elements music organizer and editor: Photoshop Elements CC 2017. Since this is regarded as the first music organizer and editor by the company, some of the developed features such as music tagging were a little bit different than those found in other music related programs. By default, the image files were set as the default music organization, so that those files can be added to the main window. If there is no other music organization, the default set options will be used. Adobe has released a new version of the flagship Photoshop Elements editor: Photoshop Elements CC 2017. Since this is regarded as the first music organizer and editor by the company, some of the developed features such as music tagging were a little bit different than those found in other music related programs. By default, the image files were set as the default music organization, so that those files can be added to the main window. If there is no other music organization, the default set options will be used.